## Tarea 8: Cálculo del promedio Código fuente: matrícula\_t8.c

Esta tarea consiste en calcular el promedio de un conjunto de N reales. La entrada y salida de esta tarea deberá procesarse usando archivos.

Entrada: Un entero N seguido de N reales separados por un salto de línea. Puedes suponer que 1 ≤ N ≤ 1000 y que los N reales están en el rango de 0 a 10. La entrada deberá leerse desde el archivo entrada.txt.

Salida: Un real que sea el promedio de los N reales. La salida deberá enviarse al archivo salida.txt.

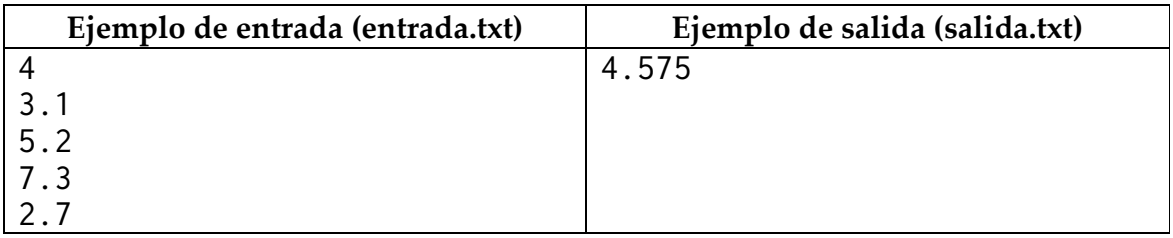

Su programa sólo debe imprimir lo solicitado. El código fuente deberá ser enviado como archivo adjunto al correo racc@correo.azc.uam.mx con copia para rccuam2013@gmail.com. No se recibirán ejecutables y de ninguna otra forma.